# **IS5 in R: Confidence Intervals for Means (Chapter 14)**

Nicholas Horton (nhorton@amherst.edu)

2025-01-15

# **Table of contents**

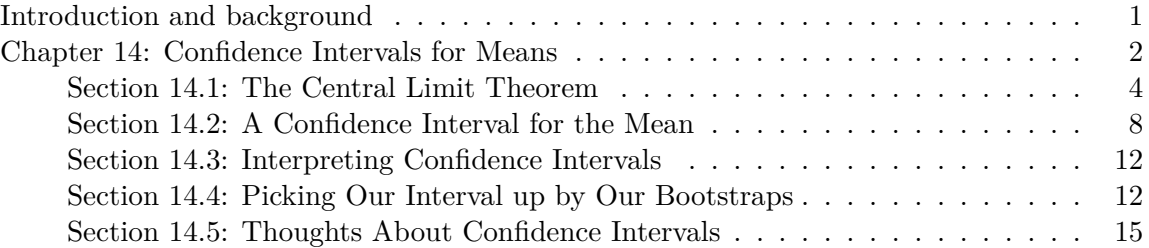

#### <span id="page-0-0"></span>**Introduction and background**

This document is intended to help describe how to undertake analyses introduced as examples in the Fifth Edition of *Intro Stats* (2018) by De Veaux, Velleman, and Bock. This file as well as the associated Quarto reproducible analysis source file used to create it can be found at http://nhorton.people.amherst.edu/is5.

This work leverages initiatives undertaken by Project MOSAIC (http://www.mosaic-web.org), an NSF-funded effort to improve the teaching of statistics, calculus, science and computing in the undergraduate curriculum. In particular, we utilize the mosaic package, which was written to simplify the use of R for introductory statistics courses. A short summary of the R needed to teach introductory statistics can be found in the mosaic package vignettes (https://cran.rproject.org/web/packages/mosaic). A paper describing the mosaic approach was published in the *R Journal*: https://journal.r-project.org/archive/2017/RJ-2017-024.

We begin by loading packages that will be required for our analyses.

library(mosaic) library(tidyverse)

## <span id="page-1-0"></span>**Chapter 14: Confidence Intervals for Means**

```
Babies <- read_csv("http://nhorton.people.amherst.edu/is5/data/Babysamp_98.csv") |>
  janitor::clean_names()
```
By default, read\_csv() prints the variable names. These messages have been suppressed using the message: false code chunk option to save space and improve readability. Here we use the clean\_names() function from the janitor package to sanitize the names of the columns (which would otherwise contain special characters or whitespace).

```
# Figure 14.1, page 441
gf\_histogram (~ weight, data = Babies, binwidth = 125) |>
  gf\_labels(x = "Birthweight (g)", y = "# of Bables")
```
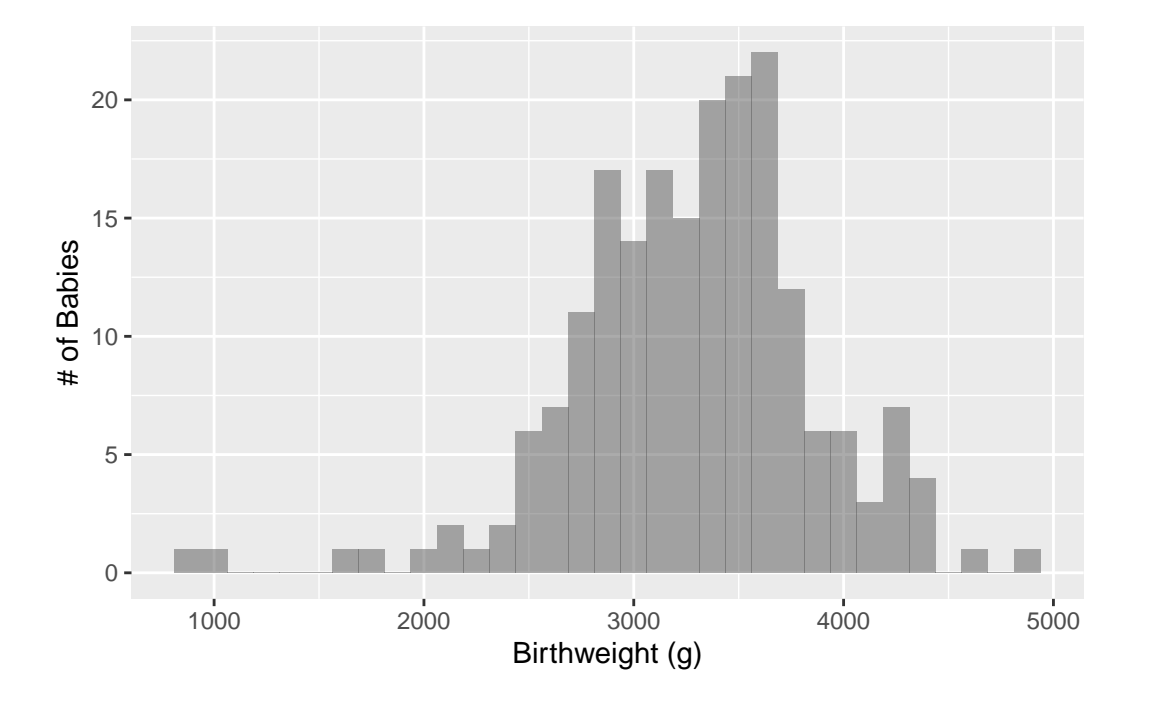

set.seed(12346) # To ensure we get the same values when we run it multiple times num\_sim <- 10000 # Number of simulations

```
# What does do() do?
mean(~ weight, data = sample(Babies, size = 100)) # Mean of a random sample of 100
[1] 3290.72
mean(~ weight, data = sample(Babies, size = 100)) # Mean of another random sample
[1] 3247.51
do(2) * mean(\sim weight, data = sample(Babies, size = 100)) # Calculates the mean twice
     mean
1 3296.01
2 3251.20
# For the visualization, we need 10,000 means
WeightMeans <- do(num_sim) * mean(~ weight, data = sample(Babies, size = 100))
```
The do() function repeatedly calculates the mean of a random sample of 100 baby weights.

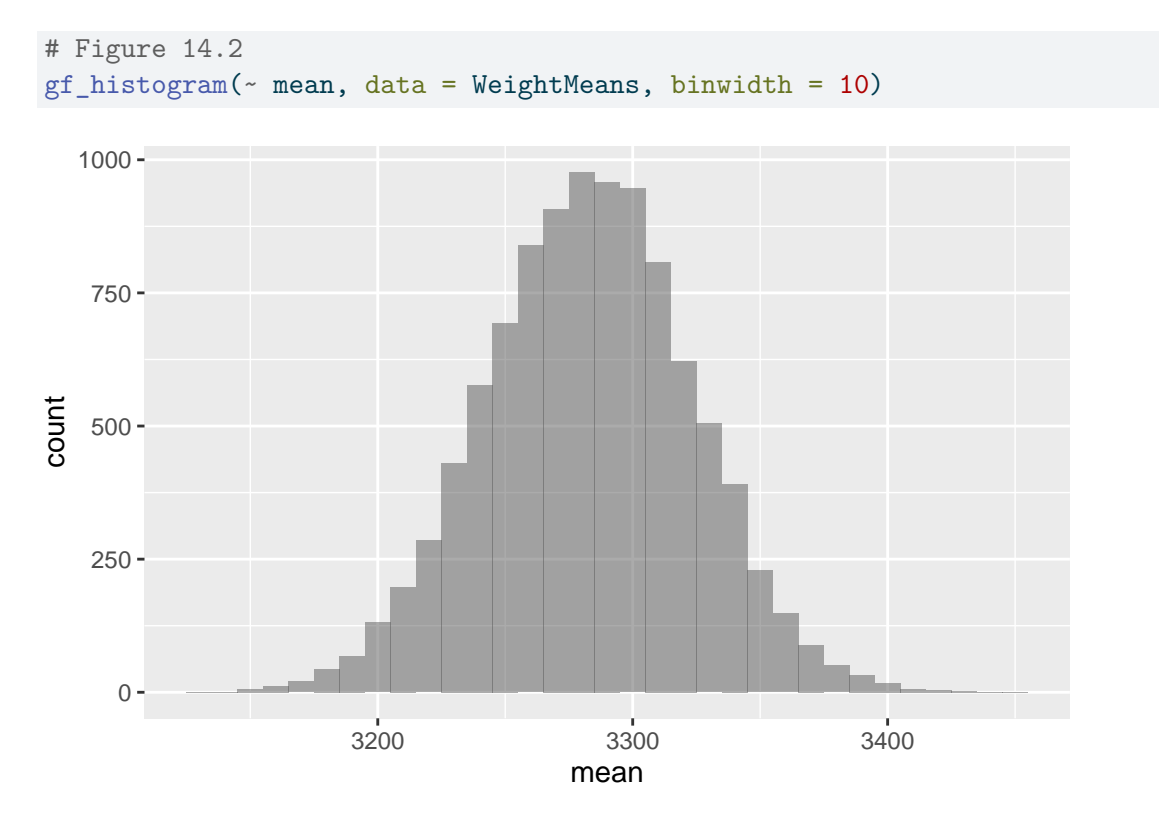

```
df_stats(~ mean, data = WeightMeans)
 response min Q1 median Q3 max mean sd n
1 mean 3133.8 3255.355 3283.065 3309.812 3450.96 3282.656 40.47944 10000
 missing
1 0
```
#### <span id="page-3-0"></span>**Section 14.1: The Central Limit Theorem**

```
set.seed(1821)
CEOComp <-
 read_csv("http://nhorton.people.amherst.edu/is5/data/CEO_Compensation_2014.csv") |>
  janitor::clean_names()
# Figure 14.3, page 443
gf_histogram(\sim ceo_compensation_m, data = CEOComp, binwidth = 10, center = 5) |>
  gf\_labels(x = "CEO Compensation in $1,000,000", y = "Frequency")200 -
```
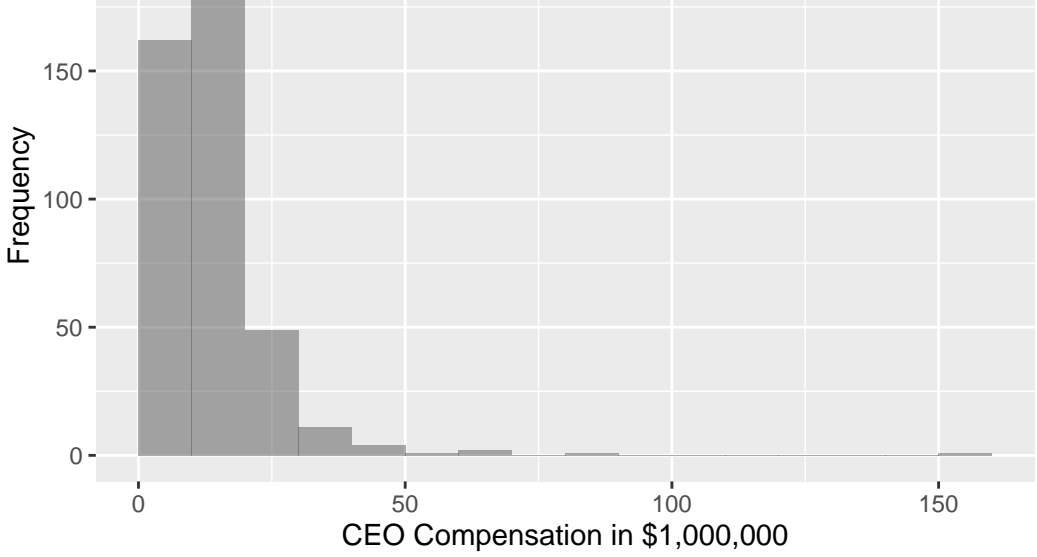

# Figure 14.4 num\_sim <- 1000 # Here the number of simulations is 1,000

```
CEOMeansn10 <- do(num_sim) * mean(~ ceo_compensation_m, data = sample(CEOComp, size = 10))
gf_histogram(~ mean, data = CEOMeansn10) |>
 gf_labs(
   x = "Sampling Distribution of Mean Compensation (in millions), n = 10",
   y = "Frequency"
 )
```
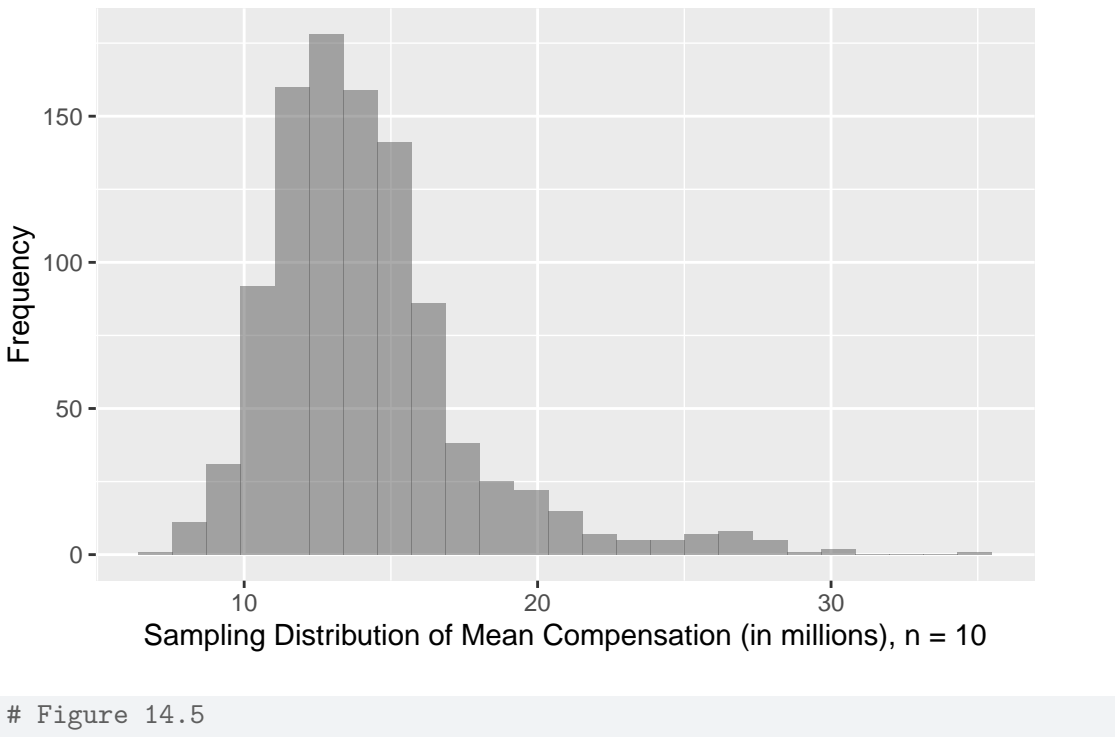

```
CEOMeansn50 <- do(num_sim) * mean(~ ceo_compensation_m, data = sample(CEOComp, size = 50))
gf_histogram(\sim mean, data = CEOMeansn50) |>
  gf_labs(
    x = "Sampling Distribution of Mean Compensation (in millions), n = 50",
    y = "Frequency"
  )
```
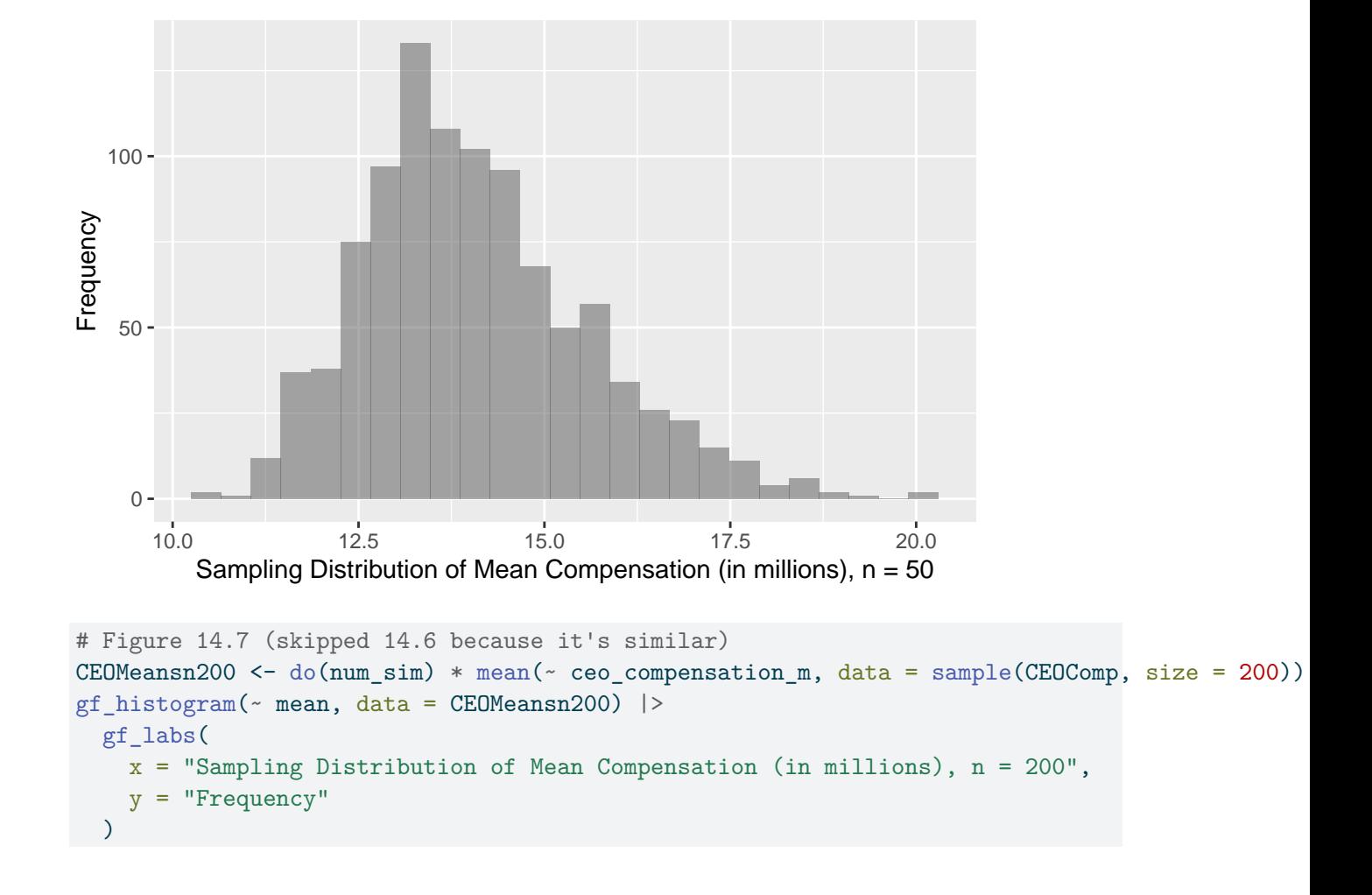

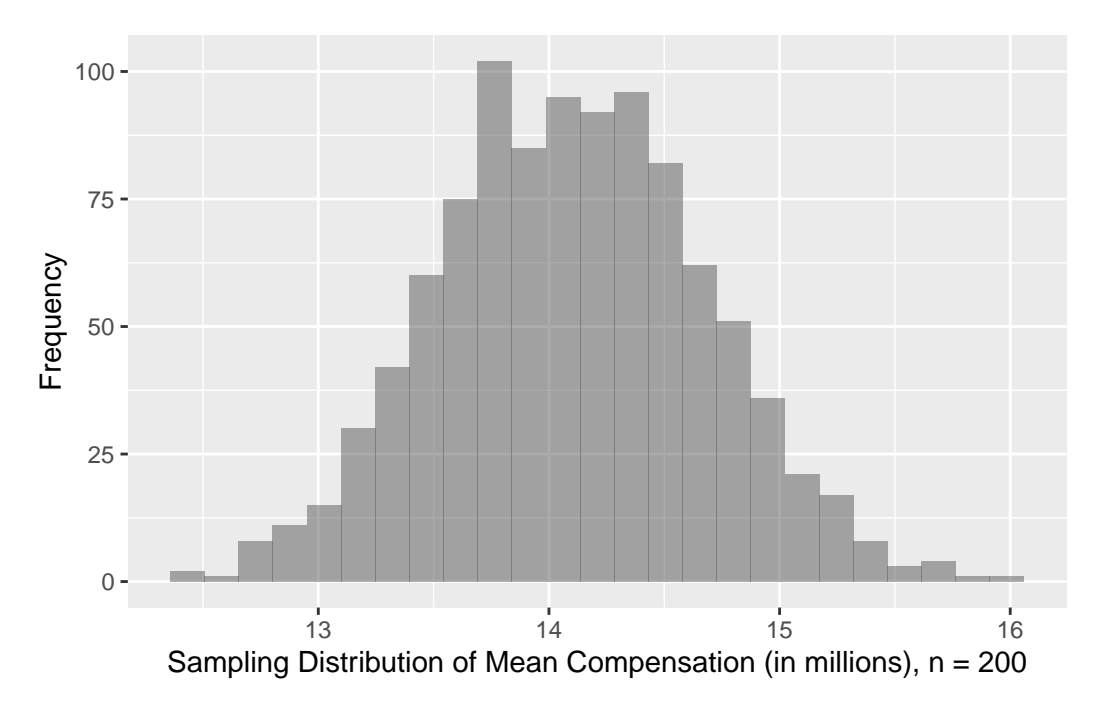

For each example sample size, the do() function calculates the mean of random samples of that specified size.

```
# Samples as overlaid density plots
gf\_density \leftarrow mean, data = CEOMeansn10, fill = "purple") |>
  gf_density(~ mean, data = CEOMeansn50, fill = "blue") |>
 gf_density(\sim mean, data = CEOMeansn200, fill = "red") |>
 gf\_labels(y = "Density", x = "Means") +xlim(7, 25)
```
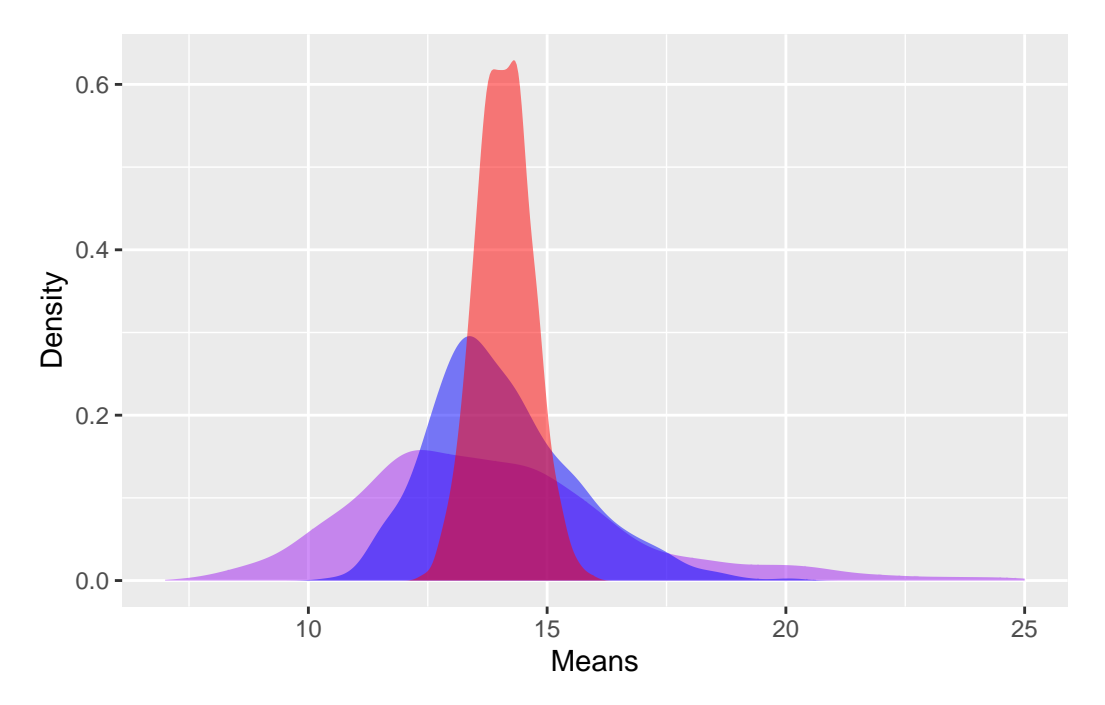

The purple density reflects the distribution of the means from random samples of size 10. The blue density reflects the distribution of the means from random samples of size 50. The red density reflects the distribution of the means from random samples of size 200.

#### <span id="page-7-0"></span>**Section 14.2: A Confidence Interval for the Mean**

```
# Figure 14.9, page 446
gf\_dist(dist = "norm", linetype = 2, lwd = 1.5) |>
  gf_refine(annotate(geom = "text", x = 1.9, y = .35, label = "Normal Distribution")) |>
 gf_{\text{ }1abs}(x = "", y = "") |>
  gf_dist(dist = "t", df = 2, lwd = 1.25) |>
  gf\_refine(annotate(geom = "text", x = 3.4, y = .05, label = "T Distribution")) +xlim(-4, 4)
```
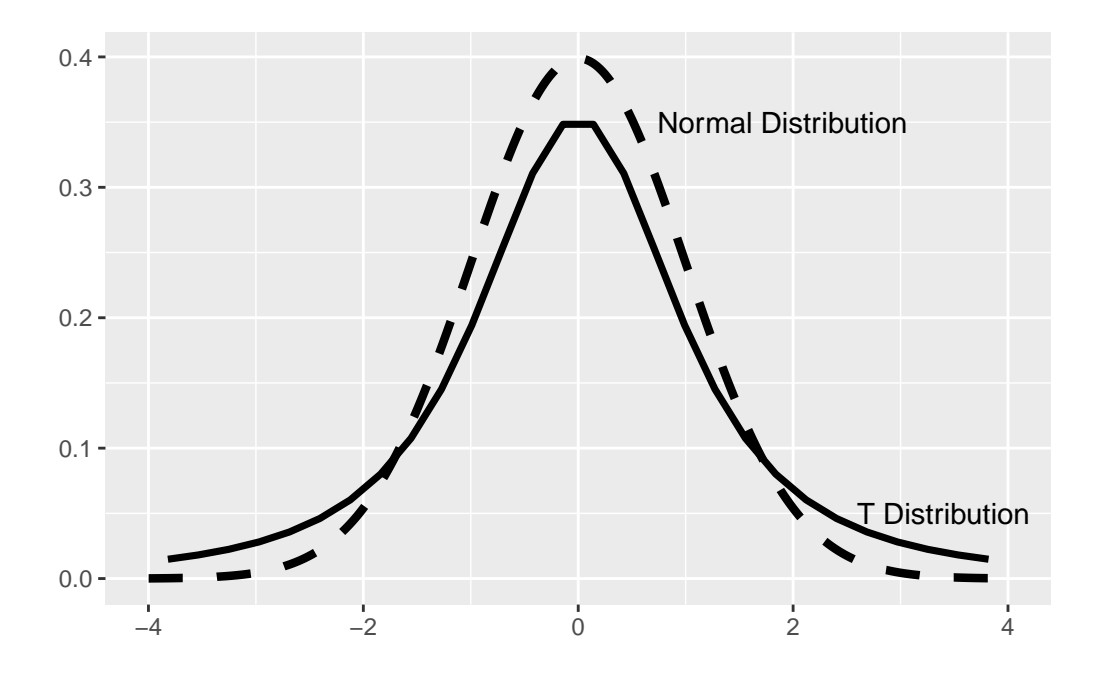

**Example 14.1: A One-Sample** *t***-Interval for the Mean**

```
# page 448
Salmon <- read_csv("http://nhorton.people.amherst.edu/is5/data/Farmed_salmon.csv") |>
  janitor::clean_names()
Salmon <- Salmon |>
 filter(mirex != "NA")
df_stats(~ mirex, data = Salmon)
```
response min Q1 median Q3 max mean sd n missing 1 mirex 0 0.056 0.079 0.13475 0.194 0.09134 0.04952388 150 0

t.test(~ mirex, data = Salmon)

One Sample t-test

data: mirex  $t = 22.589$ , df = 149, p-value < 2.2e-16 alternative hypothesis: true mean is not equal to 0 95 percent confidence interval: 0.08334978 0.09933022 sample estimates:

```
mean of x
  0.09134
salmonlm \leq lm(mirex \sim 1, data = Salmon) # equiv to t.test(\sim mirex)
# replication of interval from page 448
confint(salmonlm, data = Salmon)
                 2.5 \% 97.5 %
(Intercept) 0.08334978 0.09933022
tstats <- xqt(df = 149, p = c(.025, .975), plot = FALSE)# finds the t statistics when given quantiles and df (default will plot a graph)
sey \leq sd(\sim mirex, data = Salmon) / (150\hat{1} / 2)) # standard error
mean(\sim mirex, data = Salmon) + sey * tstats # calculations match those from confint
```
[1] 0.08334978 0.09933022

The confint() function takes an object, in this case a linear regression model, as an argument.

#### **Example 14.2: Checking Assumptions and Conditions for Student's** *t*

We can generate a histogram to check the assumptions of the model.

```
# With a normal distribution (page 450)
gf_dhistogram (~ mirex, data = Salmon, bins = 40) |>gf_dist(
   dist = "norm",
   mean = mean (\sim mirex, data = Salmon),
   sd = sd(\sim mirex, data = Salmon)) |>gf\_labels(x = "Mirex (ppm)", y = "Density of Salmon") +xlim(0, .2)
```
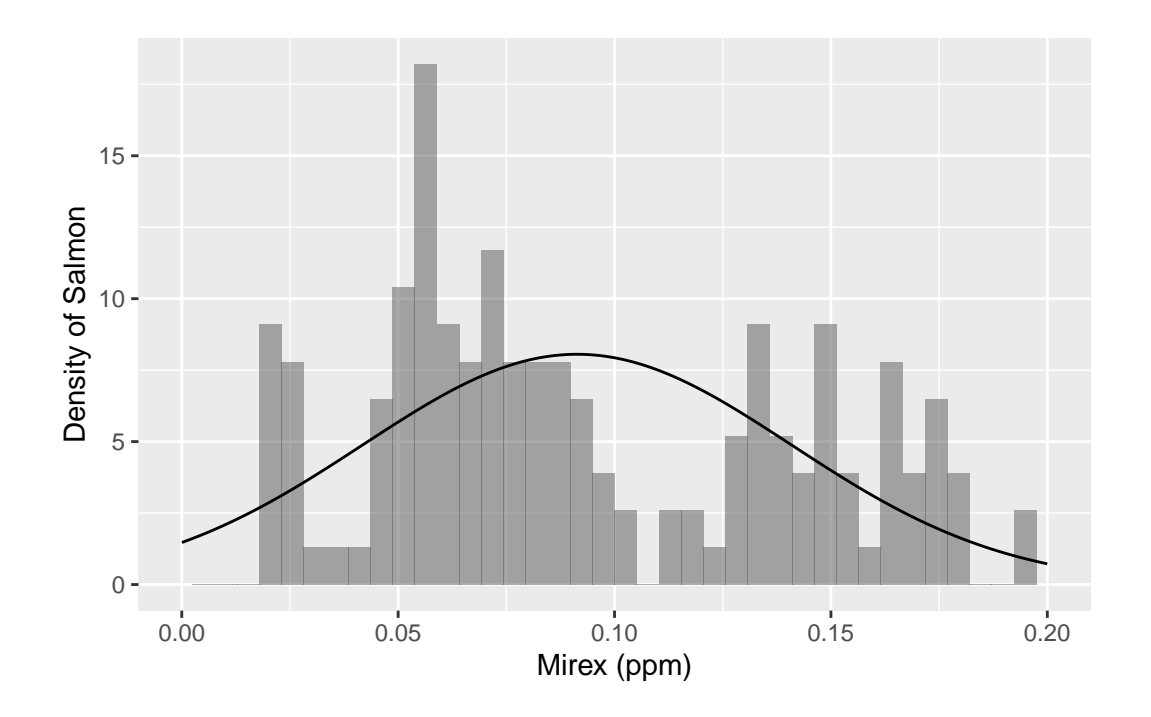

# **Step-By-Step Example: A One-Sample** *t***-Interval for the Mean**

We can do the same for a sample of size 30 from the Babies dataset.

```
BabiesSample <- sample(Babies, size = 30)
gf_histogram(~ weight, data = BabiesSample, binwidth = 200, center = 100) |>
  gf\_labels(x = "Sample of 30 Birthweights", y = "# of Bables")
```
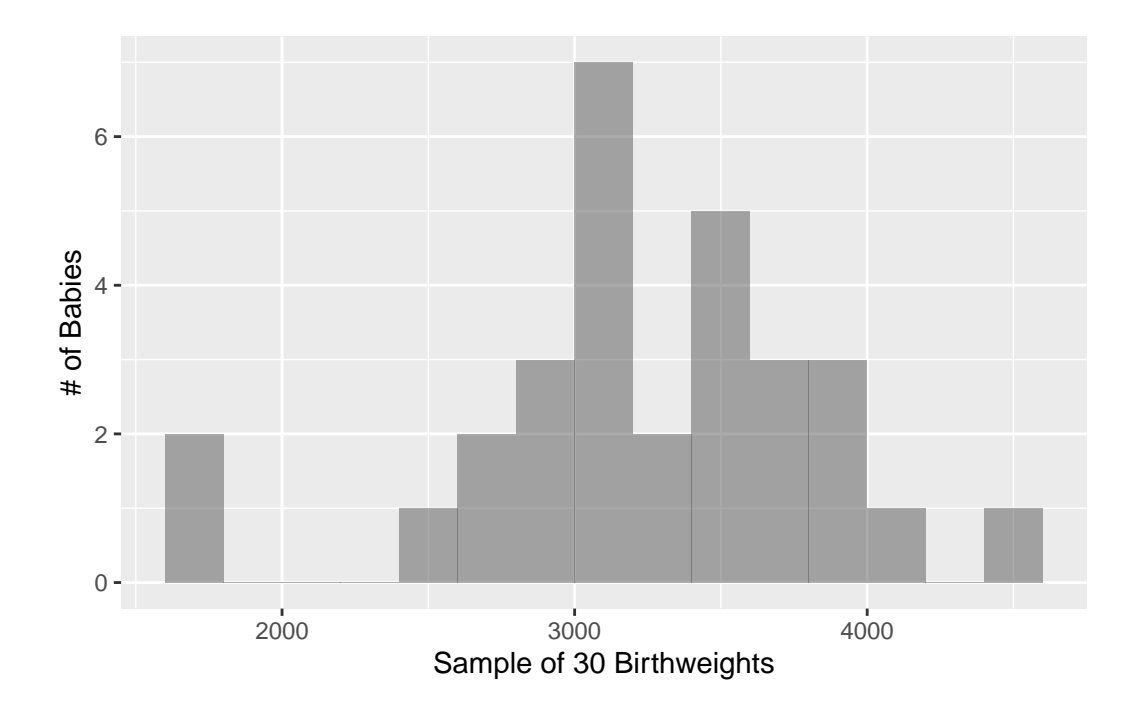

df\_stats(~ weight, data = BabiesSample)

response min Q1 median Q3 max mean sd n missing 1 weight 1671 2984 3230 3607.75 4593 3239.5 617.6798 30 0

babieslm <- lm(weight ~ 1, data = BabiesSample) confint(babieslm, level = 0.90)

5 % 95 % (Intercept) 3047.885 3431.115

#### <span id="page-11-0"></span>**Section 14.3: Interpreting Confidence Intervals**

<span id="page-11-1"></span>**Section 14.4: Picking Our Interval up by Our Bootstraps**

# page 453 gf\_histogram( $\sim$  mean, data = WeightMeans, binwidth = 10, center = 5) |>  $gf\_labels(x = "Sample Means from Samples of Size 100", y = "# of Samples")$ 

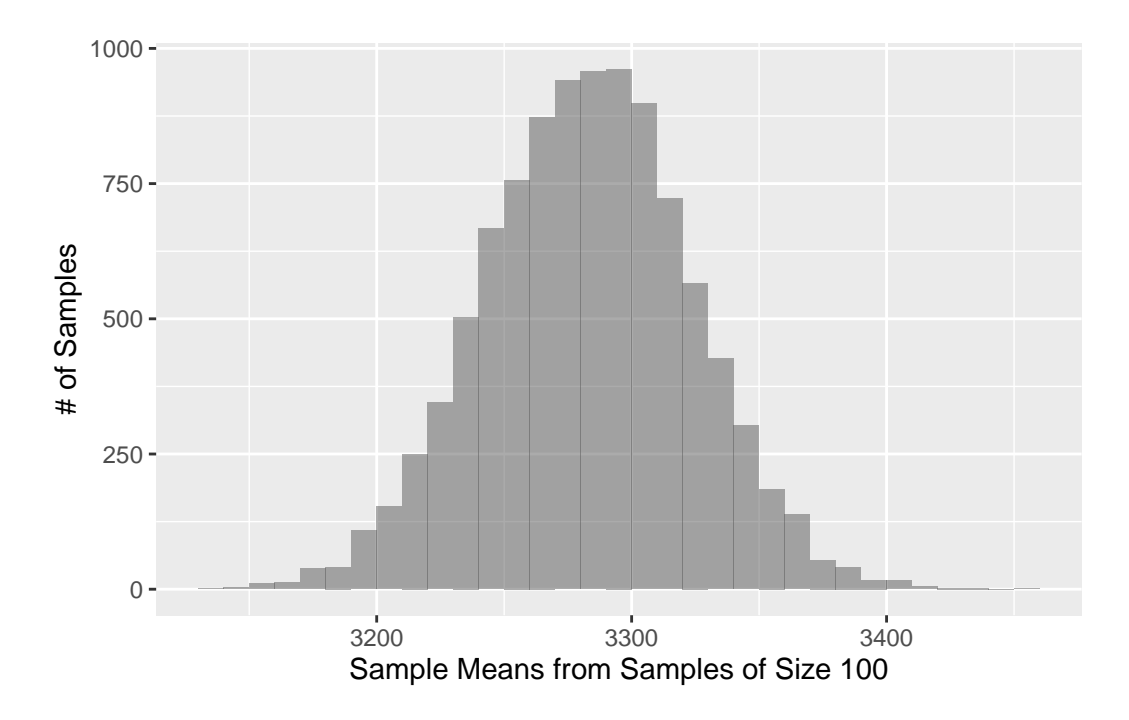

**Step-By-Step Example: A Bootstrap Confidence Interval for the Mean**

```
# page 455
CommuteSample <-
  read_csv("http://nhorton.people.amherst.edu/is5/data/Commuter_sample.csv")
gf\_histogram (~ time, data = CommutesSample, binwidth = 10, center = 5)
```
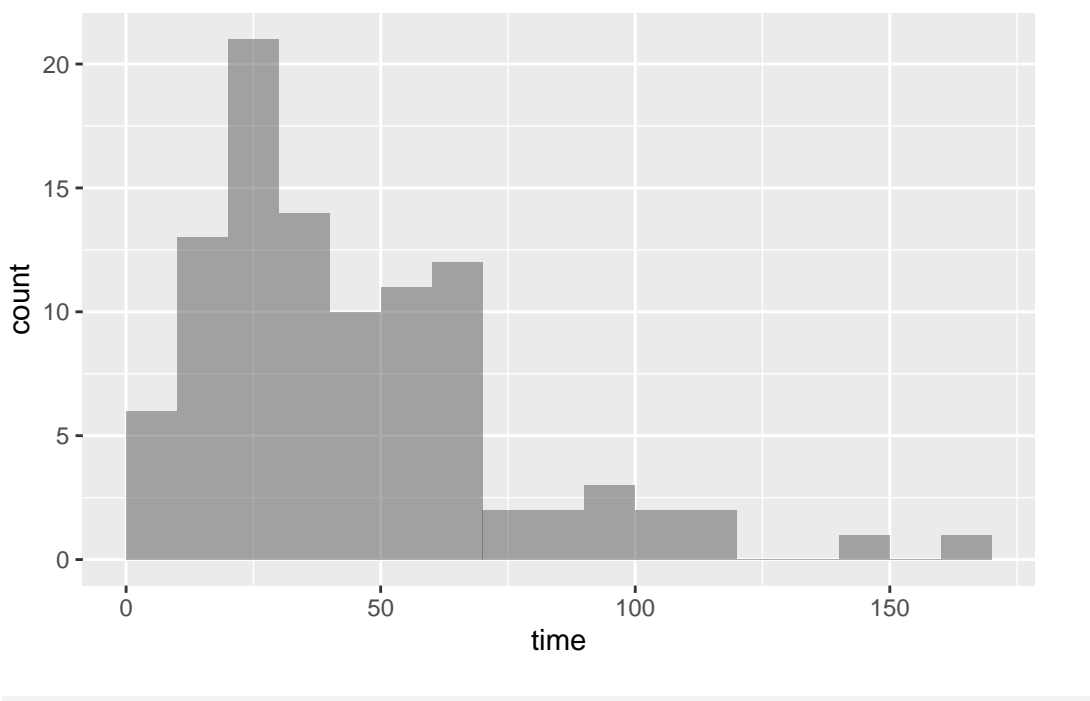

```
# Bootstrap
num_sim <- 10000
commutebootstrap <- do(num_sim) * mean(~ time, data = resample(CommuteSample))
```
The resample() function samples of that data set size with replacement. For more information about resample(), refer to the resampling vignette: https://cran.r-project.org/web/packages/mosaic/vignettes/

qdata( $\sim$  mean,  $p = c(.025, .975)$ , data = commutebootstrap) # grab the percentiles with qdata

## 2.5% 97.5% 39.27975 51.20025

```
confint(commutebootstrap, method = "quantile") # an equivalent quantile approach
 name lower upper level method estimate
1 mean 39.27975 51.20025 0.95 percentile 44.98
commutebootstrap <- commutebootstrap |>
```

```
mutate(interval = ifelse(mean > 39.28 & mean < 50.98, "Within 95% Confidence",
  "Outside 95% Confidence"
)) # for fill
```

```
gf_histogram(
  ~ mean,
  fill = \sim interval, data = commutebootstrap,
  title = "Bootstrap Estimates of Mean Commute Times (minutes)"
) |>gf\_labs(x = "Comment Time", y = "", fill = "")
```
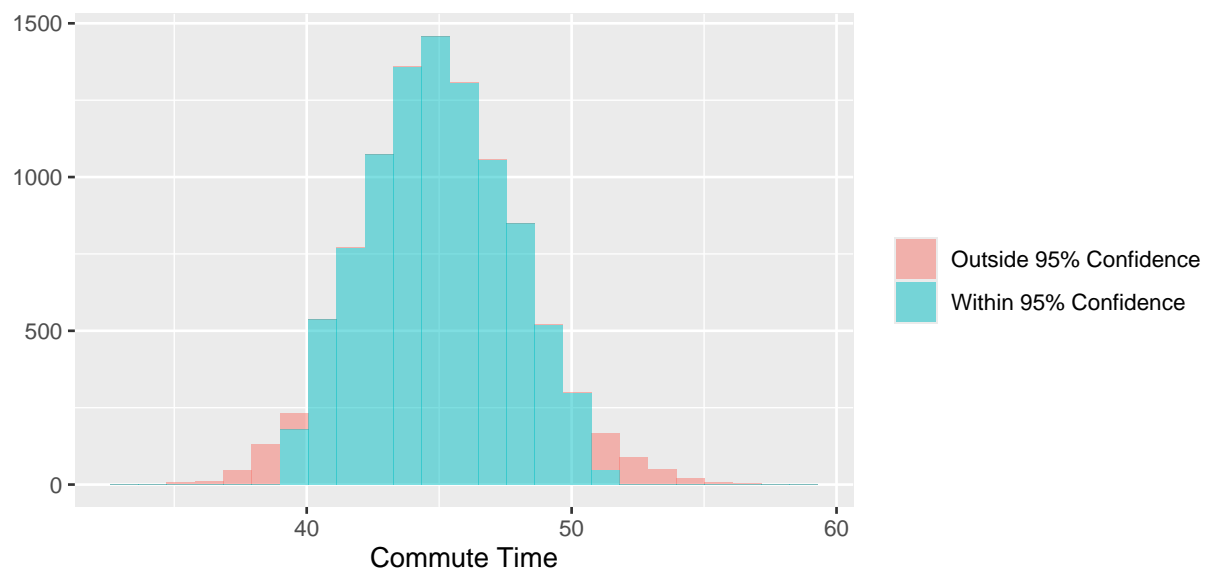

Bootstrap Estimates of Mean Commute Times (minutes)

<span id="page-14-0"></span>**Section 14.5: Thoughts About Confidence Intervals**